# Package 'cubble'

June 2, 2022

<span id="page-0-0"></span>Title A Vector Spatio-Temporal Data Structure for Data Analysis

Version 0.1.1

Description A spatiotemperal data object in a relational data structure to separate the recording of time variant/ invariant variables.

License MIT + file LICENSE

Language au

Encoding UTF-8

LazyData true

RoxygenNote 7.2.0

Imports cli, clipr, dplyr, geosphere, ggplot2, glue, lubridate, ncdf4, pillar, rlang, sf, stringr, styler, tibble, tidyr, tidyselect, tsibble, vctrs, whisker

Suggests rmarkdown, knitr, testthat (>= 3.0.0), rmapshaper, ozmaps, GGally, ggrepel, ggforce, purrr

VignetteBuilder knitr

**Depends** R  $(>= 3.5.0)$ 

Config/testthat/edition 3

URL <https://github.com/huizezhang-sherry/cubble>

BugReports <https://github.com/huizezhang-sherry/cubble/issues>

#### NeedsCompilation no

Author H. Sherry Zhang [aut, cre] (<<https://orcid.org/0000-0002-7122-1463>>), Dianne Cook [aut] (<<https://orcid.org/0000-0002-3813-7155>>), Ursula Laa [aut] (<<https://orcid.org/0000-0002-0249-6439>>), Nicolas Langrené [aut] (<<https://orcid.org/0000-0001-7601-4618>>), Patricia Menéndez [aut] (<<https://orcid.org/0000-0003-0701-6315>>)

Maintainer H. Sherry Zhang <huize.zhang@monash.edu>

Repository CRAN

Date/Publication 2022-06-02 12:30:06 UTC

# <span id="page-1-0"></span>R topics documented:

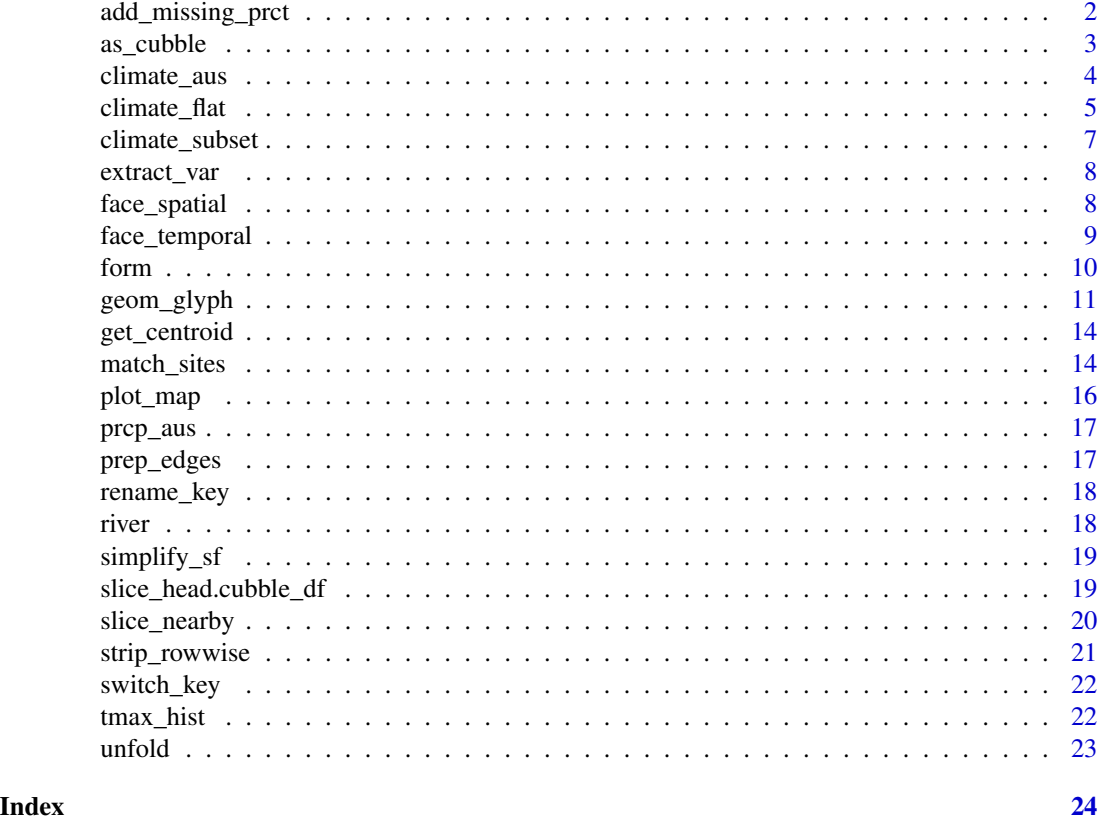

add\_missing\_prct *Compute missing summary*

# Description

Compute missing summary

#### Usage

```
add_missing_prct(data, ...)
```
# Arguments

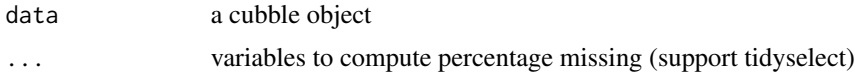

# Details

• add\_missing\_prct() computes the percentage of missing for the selected variables

#### <span id="page-2-0"></span> $as\_cubble$  3

# Value

a cubble object with additional columns VAR\_missing

# Examples

climate\_aus %>% add\_missing\_prct(prcp:tmin)

as\_cubble *The constructor for the cubble class*

# Description

The constructor for the cubble class

# Usage

```
as_cubble(data, key, index, coords, ...)
## S3 method for class 'list'
as_cubble(data, key, index, coords, output = "all", ...)
## S3 method for class 'tbl_df'
as_cubble(data, key, index, coords, ...)
## S3 method for class 'rowwise_df'
as_cubble(data, key, index, coords, ...)
## S3 method for class 'cubble_df'
tbl_sum(data)
is_cubble(data)
cubble(..., key, index, coords)
```
# Arguments

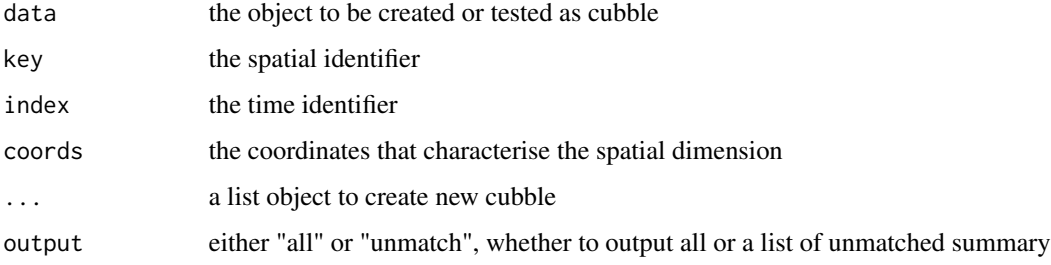

#### Value

a cubble object

a cubble object

a TRUE/FALSE predicate

a cubble object

#### Examples

```
# Declaimer: to make the examples easier, here we first 'climate_flat' into
# different classes and show how they can be casted into a cubble. This is to
# demonstrate if your data come in one of the classes, it can be directly cast
# into a cubble. By no mean you need to first transform your data into any of
# the following class and then cast it to cubble.
# If the data is in a tibble:
climate_flat \frac{2}{8} as_cubble(key = id, index = date, coords = c(long, lat))
# If the spatial and temporal information are in two separate tables:
library(dplyr)
spatial <- climate_flat %>% select(id:wmo_id) %>% distinct()
temporal <- climate_flat %>% select(id, date: tmin) %>% filter(id != "ASN00009021")
as_cubble(data = list(spatial = spatial, temporal = temporal),
          key = id, index = date, coords = c(long, lat))
# If the data is already in a rowwise_df:
dt <- climate_flat %>%
 tidyr::nest(ts = date:tmin) %>%
 dplyr::rowwise()
dt %>% as_cubble(key = id, index = date, coords = c(long, lat))
# If the data is already in a tsibble, only need to supply 'coords'
dt <- climate_flat %>% tsibble::as_tsibble(key = id, index = date)
dt %>% as_cubble(coords = c(long, lat))
# If the data is in netcdf:
path <- system.file("ncdf/era5-pressure.nc", package = "cubble")
raw <- ncdf4::nc_open(path)
dt \leq as_cubble(raw, vars = c("q", "z"))
```
climate\_aus *Australia climate data - 639 stations*

#### Description

Daily measure on precipitation (prcp) maximum temperature (tmax), and minimum temperature (tmin) in 2020 for 639 stations. stations and climate are the separate spatial and temporal objects while climate\_aus is the combined cubble object.

<span id="page-3-0"></span>

# <span id="page-4-0"></span>climate\_flat 5

#### Usage

climate\_aus

#### Format

An object of class cubble\_df (inherits from rowwise\_df, tbl\_df, tbl, data.frame) with 639 rows and 7 columns.

#### Details

id station id lat latitude of the station long longitude of the station elev elevation of the station name station name wmo\_id the world meteorological organisation (WMO) station number ts a list-column that nests all the time-wise measures: date, prcp, tmax, and tmin

#### See Also

climate\_subset climate\_flat

#### Examples

```
## Not run:
library(ggplot2)
state_map <- rmapshaper::ms_simplify(ozmaps::abs_ste, keep = 2e-3)
ggplot2::ggplot() +
 ggplot2::geom_sf(data = state_map,
                  ggplot2::aes(geometry = .data$geometry),
                   color = "grey", linetype = "dotted") +ggplot2::geom_point(data = climate_aus,
                      ggplot2::aes(x = long, y = lat)) +ggplot2::theme_bw()
## End(Not run)
```
climate\_flat *Australia climate data - 5 stations*

#### Description

Daily measure on precipitation (prcp) maximum temperature (tmax), and minimum temperature (tmin) in 2020 for 5 stations.

#### Usage

climate\_flat

stations

climate

# Format

A tibble object with 155 rows and 10 columns

id station id

lat latitude of the station

long longitude of the station

elev elevation of the station

name station name

wmo\_id the world meteorological organisation (WMO) station number

date the date that prcp, tmax, and tmin recorded

prcp precipitation

tmax maximum temperature

tmin minimum temperature

An object of class tbl\_df (inherits from tbl, data.frame) with 5 rows and 6 columns.

An object of class tbl\_df (inherits from tbl, data.frame) with 1830 rows and 5 columns.

#### See Also

climate\_aus climate\_subset

```
library(ggplot2)
state_map <- rmapshaper::ms_simplify(ozmaps::abs_ste, keep = 2e-3)
ggplot2::ggplot() +
ggplot2::geom_sf(data = state_map,
                 ggplot2::aes(geometry = .data$geometry),
                 color = "grey", linetype = "dotted") +ggplot2::geom_point(data = climate_aus,
                       ggplot2::aes(x = long, y = lat)) +ggplot2::theme_bw()
```
<span id="page-6-0"></span>

Daily measure on precipitation (prcp) maximum temperature (tmax), and minimum temperature (tmin) in 2020 for 30 stations.

#### Usage

climate\_subset

#### Format

A cubble object

id station id

lat latitude of the station

long longitude of the station

elev elevation of the station

name station name

wmo\_id the world meteorological organisation (WMO) station number

ts a list-column that nests all the time-wise measures: date, prcp, tmax, and tmin

#### See Also

climate\_aus climate\_flat

```
library(ggplot2)
state_map <- rmapshaper::ms_simplify(ozmaps::abs_ste, keep = 2e-3)
ggplot2::ggplot() +
 ggplot2::geom_sf(data = state_map,
                  ggplot2::aes(geometry = .data$geometry),
                  color = "grey", linetype = "dotted") +ggplot2::geom_point(data = climate_subset,
                     ggplot2::aes(x = long, y = lat)) +ggplot2::theme_bw()
```
<span id="page-7-0"></span>

Functions to extract NetCDF dimension and variables

### Usage

```
extract_var(data, vars)
```
extract\_longlat(data)

extract\_time(data)

# Arguments

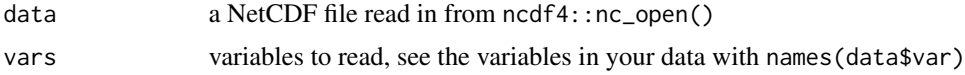

#### Value

extracted netcdf4 components

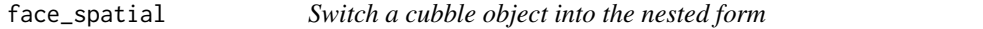

# Description

face\_spatial() turns a long cubble back into a nest cubble and can be seen as the inverse operation of face\_temporal(). The nested cubble identifies each row by key and is suitable for operations whose output doesn't involve a time index.

#### Usage

face\_spatial(data)

# Arguments

data a long cubble object

# Value

a cubble object in the nested form

# <span id="page-8-0"></span>face\_temporal 9

# Examples

```
cb_long <- climate_flat %>%
  as_cubble(key = id, index = date, coords = c(long, lat)) %>%
  face_temporal()
cb_long %>% face_spatial()
```
face\_temporal *Switch a cubble object into the long form*

# Description

face\_temporal() switches a cubble object into a long cubble, suitable for temporal operations. The long cubble uses the combination of key and index to identify each row and arranges each key as a separate group.

#### Usage

```
face_temporal(data, col)
```
# Arguments

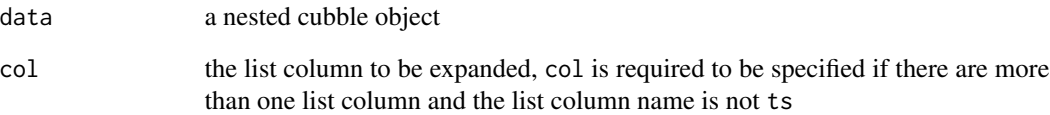

# Value

a cubble object in the nested form

```
climate_flat %>%
  as_cubble(key = id, index = date, coords = c(long, lat)) %>%
  face_temporal()
```
<span id="page-9-0"></span>

Functions to extract cubble attributes

#### Usage

form(data)

is\_long(data)

is\_nested(data)

spatial(data)

key\_vars(data)

key\_data(data)

coords(data)

coord\_x(data)

coord\_y(data)

index(data)

#### Arguments

data an cubble object

# Details

Apart from inheriting attributes names, row.names, and class from the underlying tibble, a cubble has its site identifier: key, temporal identifier, index, and spatial coordinate reference: coords.

If a cubble object is also a tsibble, then tsibble attributes (key, index, index2, interval) are also preserved and can be accessed via the relevant functions in the tsibble package. (NOT FULLY IMPLEMENTED)

#### Value

the name of cubble attributes

# <span id="page-10-0"></span>geom\_glyph 11

# Examples

```
# extract attributes of a cubble object
form(climate_aus)
spatial(climate_aus) %>% head(5)
key_data(climate_aus) %>% head(5)
key_vars(climate_aus)
index(climate_aus)
coords(climate_aus)
coord_x(climate_aus)
coord_y(climate_aus)
```
#### geom\_glyph *Create glyph map with ggplot2*

# Description

Create glyph map with ggplot2

#### Usage

```
geom_glyph(
  mapping = NULL,
  data = NULL,stat = "identity",
 position = "identity",
  ...,
  x_major = NULL,
  x_minor = NULL,
  y_major = NULL,
 y_minor = NULL,
  x_scale = "identity",
 y_scale = "identity",
 polar = FALSE,
 width = ggplot2::rel(2.1),height = ggplot2::rel(1.8),
  global_rescale = TRUE,
  show.legend = NA,
  inherit.aes = TRUE
)
geom_glyph_line(
 mapping = NULL,
  data = NULL,stat = "identity",
  position = "identity",
  ...,
```

```
x_major = NULL,
 x_minor = NULL,
 y_major = NULL,
 y_minor = NULL,
 polar = FALSE,
 width = ggplot2::rel(2.1),
 height = ggplot2::rel(2.1),
  show.legend = NA,
  inherit.aes = TRUE
)
geom_glyph_box(
 mapping = NULL,
 data = NULL,
 stat = "identity",
 position = "identity",
  ...,
 x_major = NULL,
 x_minor = NULL,
 y_major = NULL,
 y_minor = NULL,
 polar = FALSE,
 width = ggplot2::rel(2.1),
 height = ggplot2::rel(2.1),show.legend = NA,
 inherit.aes = TRUE
```

```
)
```
#### Arguments

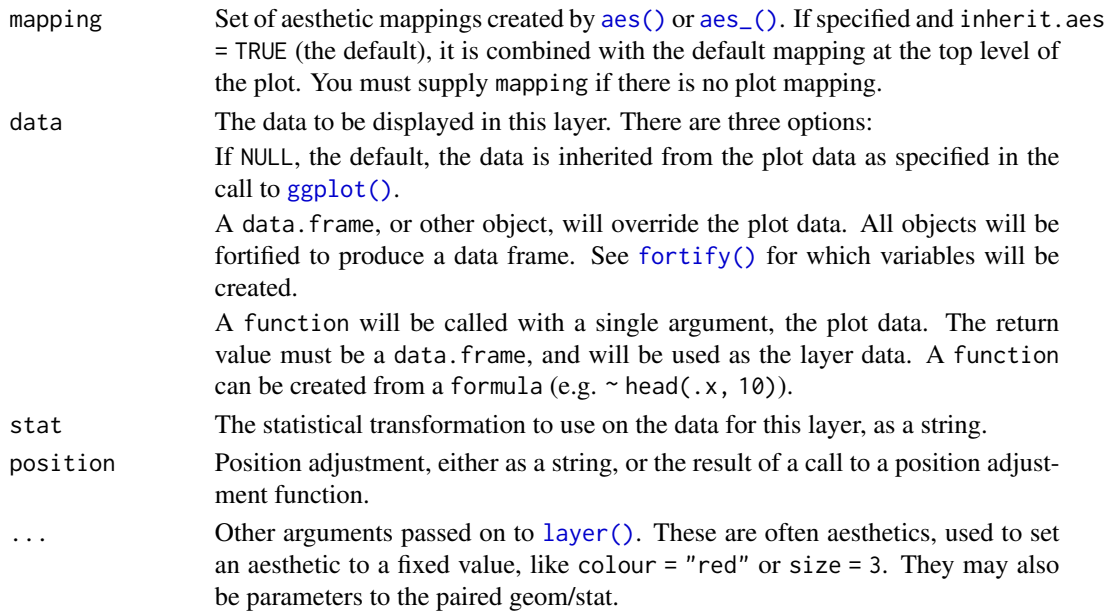

<span id="page-11-0"></span>

<span id="page-12-0"></span>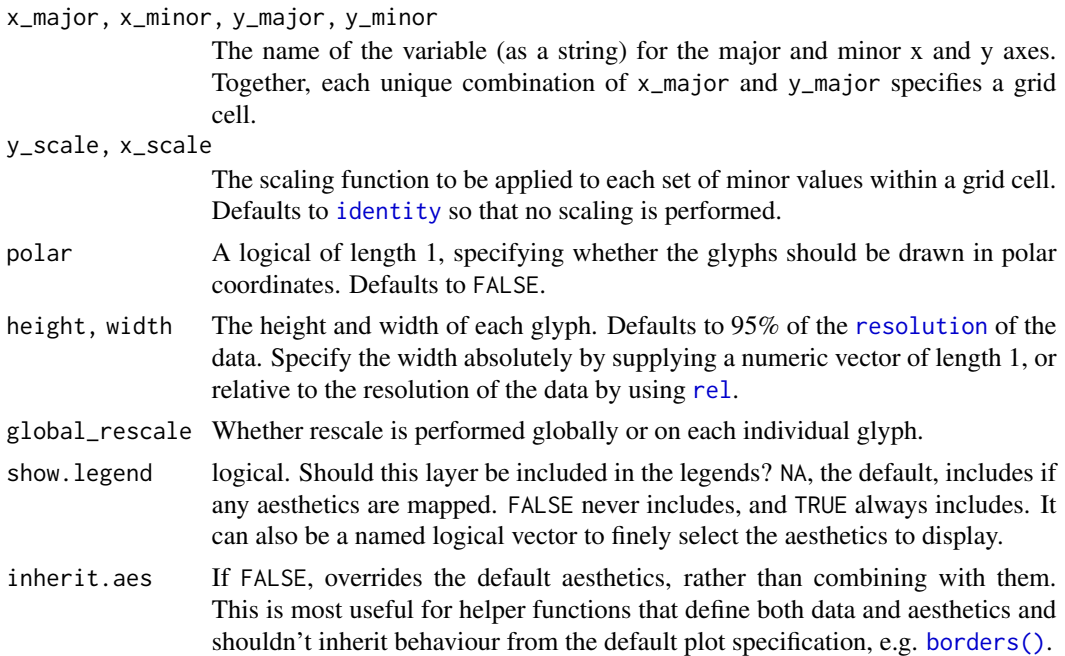

#### Value

a ggplot object

```
## Not run:
library(ggplot2)
# basic glyph map with reference line and box---------------
ggplot(data = GGally::nasa,
       aes(x_major = long, x_minor = day,y_major = lat, y_minor = surftemp)) +
  geom_glyph_box() +
  geom_glyph_line() +
  geom_glyph() +
  theme_bw()
# rescale on each individual glyph ---------------
ggplot(data = GGally::nasa,
       aes(x_major = long, x_minor = day,y_major = lat, y_minor = surftemp)) +
  geom_glyph(global_rescale = FALSE)
# with polar coordinate ---------------
ggplot() +
  geom_glyph(data = GGally::nasa,
            aes(x_major = long, x_minor = day,y_major = lat, y_minor = surftemp), polar = TRUE) +
   theme_bw()
```

```
# adjust width and height with relative & absolute value ---------------
ggplot() +
 geom_glyph(data = GGally::nasa,
             aes(x_major = long, x_minor = day,y_major = lat, y_minor = surftemp),
                 width = rel(0.8), height = 1) +
   theme_bw()
## End(Not run)
```
get\_centroid *Find the centroid of cubble*

#### Description

find the convex hull that wraps around the cluster, make it a polygon, find the centroid of the polygon and finally, extract the x and y coordinate of each centroid:

#### Usage

get\_centroid(data)

#### Arguments

data a cubble data object

#### Value

a cubble object

match\_sites *Matching sites from two data sources*

#### Description

The function includes both spatial and temporal matching. The spatial matching is based on the distance and the distance is calculated using the Vincenty formula assuming earth is sphere with a radius of 6371 km. The temporal matching first filters out the n largest increases, determined by temporal\_n\_highest, in both datasets, constructs an interval of length temporal\_window from one dataset and count the number that large increase from the other dataset falls into the interval constructed.

match\_sites 15

# Usage

```
match_sites(
 major,
 minor,
  spatial_single_match = TRUE,
  spatial_n_keep = 1,
  spatial_dist_max = 10,
  temporal_matching = TRUE,
  temporal_by,
  temporal_n_highest = 20,
  temporal_independent,
  temporal_window = 5,
  temporal_min_match = 10
)
match_spatial(
 major,
 minor,
  spatial_single_match = TRUE,
  spatial_n_keep = 1,
  spatial_dist_max = 10
\mathcal{L}match_postprocessing(major, minor, match_table)
match_temporal(
 major,
 minor,
  temporal_by,
  temporal_n_highest = 20,
  temporal_independent,
  temporal_window = 5,
  temporal_min_match = 10
```
# $\mathcal{L}$

#### Arguments

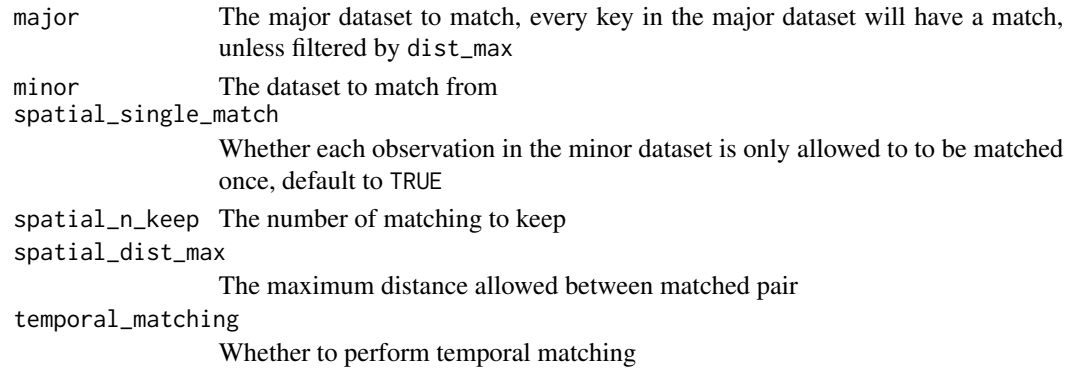

<span id="page-15-0"></span>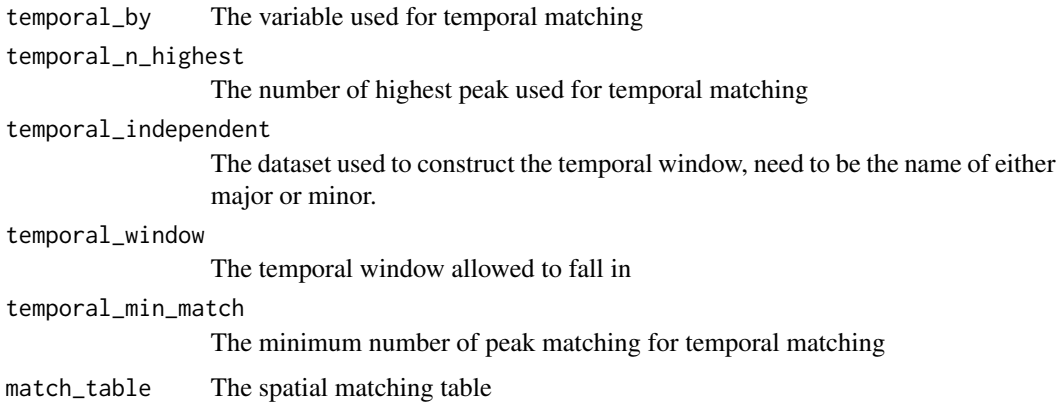

#### Value

A cubble with matched pairs

plot\_map *A quick plot of sites on an underlying map*

### Description

plot\_map allows you to quickly create a ggplot with your base map and cubble object, with some default aesthetic and theme settings.

#### Usage

```
plot_map(map_data, point_data, print_code = FALSE)
```
#### Arguments

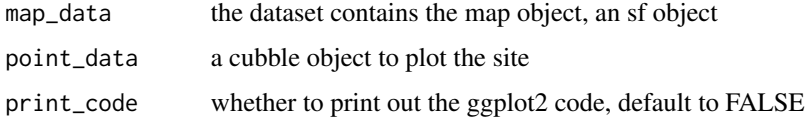

# Details

It should generally be used to quickly create some prototype maps. To make further modification on the map, set print\_code = TRUE. This will print the code in the console as well as write it into the clipboard (so you can directly paste it into your script).

#### Value

a ggplot object

#### <span id="page-16-0"></span>prcp\_aus 17

#### Examples

```
library(ggplot2)
state_map <- rmapshaper::ms_simplify(ozmaps::abs_ste, keep = 2e-3)
# a quick plot
plot_map(state_map, climate_aus)
## Not run:
# print out the ggplot2 code of the map
plot_map(state_map, climate_aus, print_code = TRUE)
## End(Not run)
```
prcp\_aus *Daily precipitation data from 2016 to 2020*

#### Description

Daily precipitation data from 2016 to 2020

#### Usage

prcp\_aus

#### Format

An object of class cubble\_df (inherits from rowwise\_df, tbl\_df, tbl, data.frame) with 639 rows and 7 columns.

prep\_edges *A function to prepare edges data for tour display*

### Description

A function to prepare edges data for tour display

#### Usage

```
prep_edges(data, edges_col, color_col)
## S3 method for class 'cubble_df'
prep_edges(data, edges_col, color_col = NULL)
prep_data(data, cols)
## S3 method for class 'cubble_df'
prep_data(data, cols = NULL)
```
# <span id="page-17-0"></span>Arguments

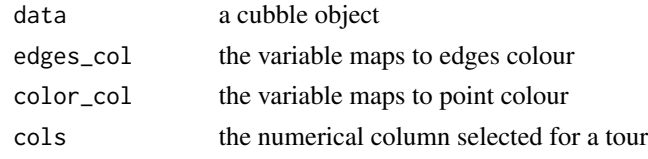

# Value

a list of edge linkage, edge color, and point color

rename\_key *Rename the key variable*

# Description

Rename the key variable

# Usage

rename\_key(data, ...)

# Arguments

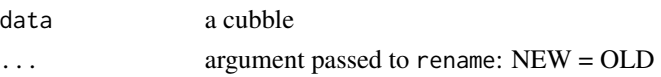

# Value

a cubble object

river *Australia river data*

# Description

Australia river data

# Usage

river

# Format

An object of class cubble\_df (inherits from rowwise\_df, tbl\_df, tbl, data.frame) with 71 rows and 5 columns.

<span id="page-18-0"></span>

Find (multi)polygons with small area

#### Usage

```
simplify_sf(data, geom, area, point_threshold = 0.9, area_threshold = 0.9)
```
#### Arguments

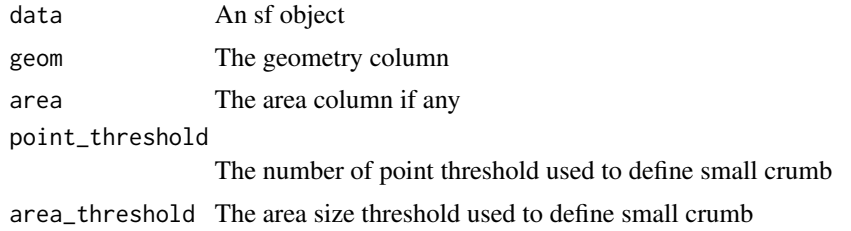

#### Value

An sf object

the data object with additional column crumb indicating whether the area is a "small crumb"

slice\_head.cubble\_df *Slicing a cubble*

# Description

Slicing can be useful when the number of site is too large to be all visualised in a single plot. The slicing family in cubble wraps around the [dplyr::slice\(\)](#page-0-0) family to allow slicing from top and bottom, based on a variable, or in random.

#### Usage

```
## S3 method for class 'cubble_df'
slice_head(data, ...)
## S3 method for class 'cubble_df'
slice_tail(data, ...)
## S3 method for class 'cubble_df'
slice_min(data, ...)
```

```
## S3 method for class 'cubble_df'
slice_max(data, ...)
## S3 method for class 'cubble_df'
slice_sample(data, ...)
```
#### Arguments

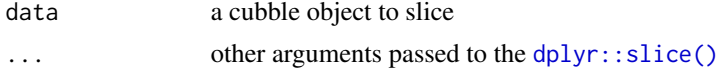

# Value

a cubble object

# Examples

```
# slice the first 50 stations from the top/ bottom
library(dplyr)
climate_aus |> slice_head(n = 50)
climate_aus |> slice_tail(n = 50)
# slice based on the max/ min of a variable
climate_aus |> slice_max(elev, n = 10)
climate_aus |> slice_min(lat, n = 10)
# random sample
climate_aus |> slice_sample(n = 10)
```
slice\_nearby *Location-based slicing*

# Description

Location-based slicing

### Usage

```
slice_nearby(data, coord, buffer, n)
```
# Arguments

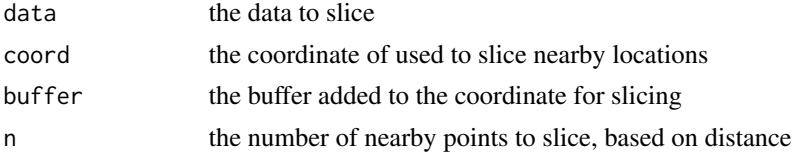

# <span id="page-20-0"></span>strip\_rowwise 21

# Value

a cubble object

# Examples

```
# slice locations within 1 degree of (130E, 25S)
slice_nearby(climate_aus, coord = c(130, -25), buffer = 3)
```

```
# slice the 5 closest location to (130E, 25S)
slice_nearby(climate_aus, coord = c(130, -25), n = 5)
```
strip\_rowwise *Remove the rowwise grouping of a cubble*

# Description

Remove the rowwise grouping of a cubble

#### Usage

strip\_rowwise(data)

# Arguments

data a cubble object

#### Value

a cubble object

```
library(dplyr)
# row number is not properly added since each row is a separate group
climate_aus |> mutate(.id = row_number())
# proper id after removing the grouping structure
climate_aus |> strip_rowwise() |> mutate(.id = row_number())
```
<span id="page-21-0"></span>

switch\_key() allows you select a new variable in the data to become the key. This can be used to create hierarchical data where one variable is nested in another.

#### Usage

```
switch_key(data, key)
```
# Arguments

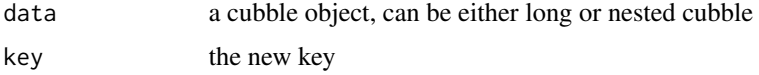

#### Value

a cubble object

#### Examples

```
library(ggplot2)
library(dplyr)
# create an artificial cluster for stations
set.seed(1234)
cb <- climate_flat %>%
  as\_cubble(key = id, index = date, cords = c(long, lat)) %>%
  mutate(cluster = sample(1:3, 1))# switch the key to cluster
```
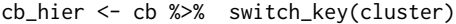

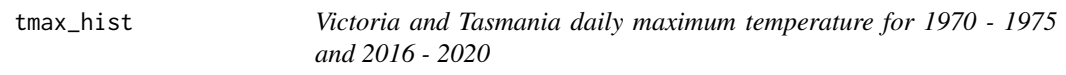

# Description

Victoria and Tasmania daily maximum temperature for 1970 - 1975 and 2016 - 2020

# Usage

tmax\_hist

#### <span id="page-22-0"></span>unfold 23

# Format

An object of class cubble\_df (inherits from rowwise\_df, tbl\_df, tbl, data.frame) with 39 rows and 7 columns.

unfold *Move spatial variables into the long form*

# Description

Some spatio-temporal transformation, i.e. glyph maps, uses both spatial and temporal variables. unfold() allows you to temporarily moves spatial variables into the long form for these transformations.

# Usage

unfold(data, ...)

#### Arguments

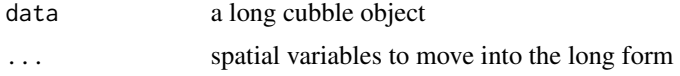

#### Value

a cubble object in the long form

```
cb <- climate_flat |>
  as_cubble(key = id, index = date, coords = c(long, lat) |>
  face_temporal()
# unfold long and lat
cb_mig <- cb |> unfold(long, lat)
# unfold is not memorised by cubble:
# if you switch to the nested cubble and then switch back,
# long and lat will not be preserved
cb_mig |> face_spatial() |> face_temporal()
```
# <span id="page-23-0"></span>Index

∗ datasets climate\_aus, [4](#page-3-0) climate\_flat, [5](#page-4-0) climate\_subset, [7](#page-6-0) prcp\_aus, [17](#page-16-0) river, [18](#page-17-0) tmax\_hist, [22](#page-21-0) add\_missing\_prct, [2](#page-1-0) aes(), *[12](#page-11-0)* aes\_(), *[12](#page-11-0)* as\_cubble, [3](#page-2-0) borders(), *[13](#page-12-0)* climate *(*climate\_flat*)*, [5](#page-4-0) climate\_aus, [4](#page-3-0) climate flat. [5](#page-4-0) climate\_subset, [7](#page-6-0) coord\_x *(*form*)*, [10](#page-9-0) coord\_y *(*form*)*, [10](#page-9-0) coords *(*form*)*, [10](#page-9-0) cubble *(*as\_cubble*)*, [3](#page-2-0) dplyr::slice(), *[19,](#page-18-0) [20](#page-19-0)* extract\_longlat *(*extract\_var*)*, [8](#page-7-0) extract\_time *(*extract\_var*)*, [8](#page-7-0) extract\_var, [8](#page-7-0) face\_spatial, [8](#page-7-0) face\_temporal, [9](#page-8-0) form, [10](#page-9-0) fortify(), *[12](#page-11-0)* geom\_glyph, [11](#page-10-0) geom\_glyph\_box *(*geom\_glyph*)*, [11](#page-10-0) geom\_glyph\_line *(*geom\_glyph*)*, [11](#page-10-0) get\_centroid, [14](#page-13-0)

ggplot(), *[12](#page-11-0)*

identity, *[13](#page-12-0)* index *(*form*)*, [10](#page-9-0) is\_cubble *(*as\_cubble*)*, [3](#page-2-0) is\_long *(*form*)*, [10](#page-9-0) is\_nested *(*form*)*, [10](#page-9-0) key\_data *(*form*)*, [10](#page-9-0) key\_vars *(*form*)*, [10](#page-9-0) layer(), *[12](#page-11-0)* match\_postprocessing *(*match\_sites*)*, [14](#page-13-0) match\_sites, [14](#page-13-0) match\_spatial *(*match\_sites*)*, [14](#page-13-0) match\_temporal *(*match\_sites*)*, [14](#page-13-0) plot\_map, [16](#page-15-0) prcp\_aus, [17](#page-16-0) prep\_data *(*prep\_edges*)*, [17](#page-16-0) prep\_edges, [17](#page-16-0) rel, *[13](#page-12-0)* rename\_key, [18](#page-17-0) resolution, *[13](#page-12-0)* river, [18](#page-17-0) simplify\_sf, [19](#page-18-0) slice\_head.cubble\_df, [19](#page-18-0) slice\_max.cubble\_df *(*slice\_head.cubble\_df*)*, [19](#page-18-0) slice\_min.cubble\_df *(*slice\_head.cubble\_df*)*, [19](#page-18-0) slice\_nearby, [20](#page-19-0) slice\_sample.cubble\_df *(*slice\_head.cubble\_df*)*, [19](#page-18-0) slice\_tail.cubble\_df *(*slice\_head.cubble\_df*)*, [19](#page-18-0) spatial *(*form*)*, [10](#page-9-0) stations *(*climate\_flat*)*, [5](#page-4-0) strip\_rowwise, [21](#page-20-0) switch\_key, [22](#page-21-0)

#### INDEX 25

tbl\_sum.cubble\_df *(*as\_cubble *)* , [3](#page-2-0) tmax\_hist , [22](#page-21-0)

unfold , [23](#page-22-0)